## **ABSTRACT**

<span id="page-0-0"></span>The need for a computerized system in supporting commercial purpose such as financial data management is very important. A company which still active will manage financial data every period. Young Cell is a store that sells cellphone and accessories. Young Cell have been managing their financial data paper-based manner would like to develop their own in*form*ation system for supporting financial data management. In this report an application for management of sales and purchase transaction, general ledger, balance sheet, and user data for Young Cell, is developed using web based programming language ASP.NET 2.0 and database management system SQL Server 2005. This Application is expected to improve productivity especially in financial data management.

Keywords : financial data management, sales and purchase transaction, general ledger, balance sheet.

## **DAFTAR ISI**

<span id="page-1-0"></span>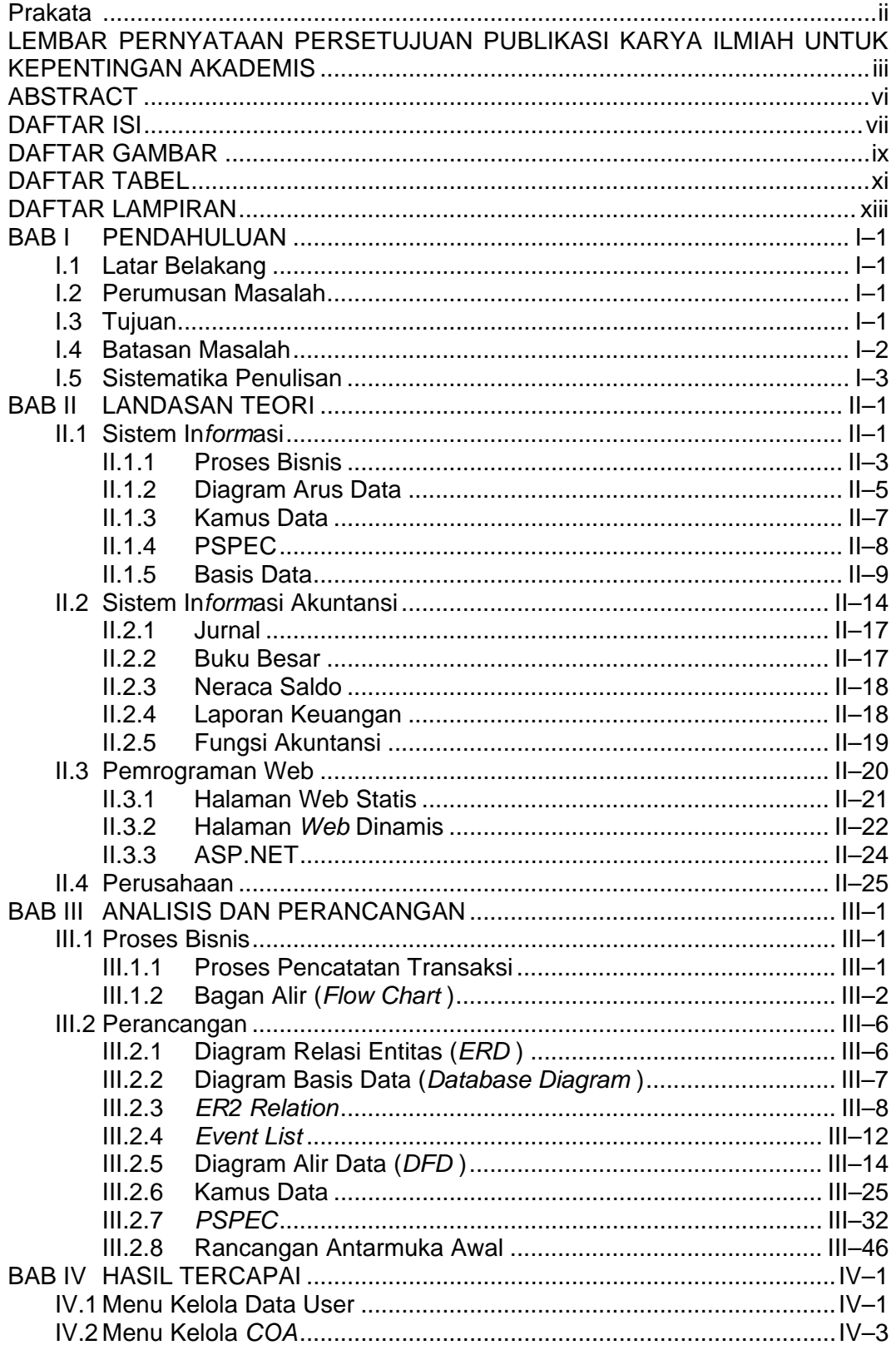

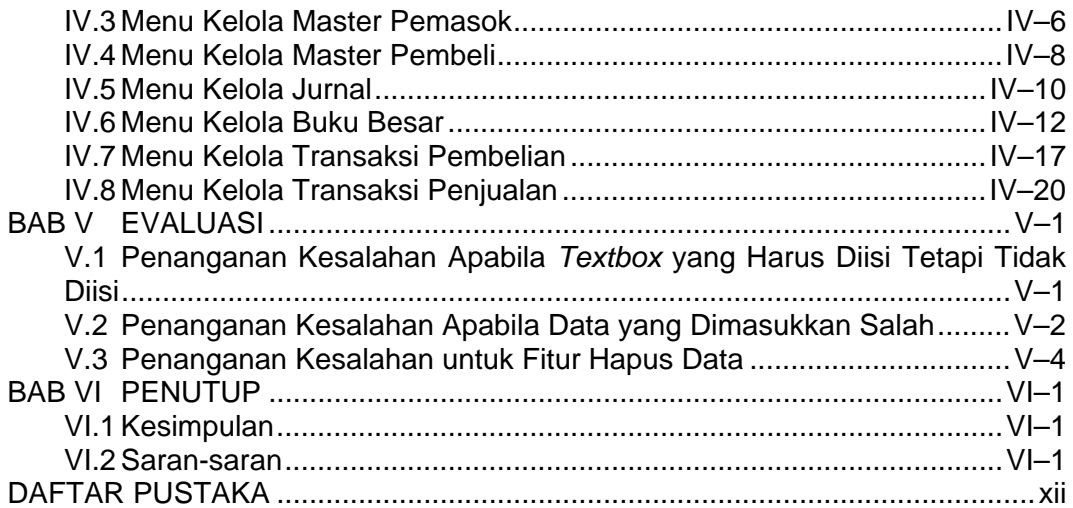

## **DAFTAR GAMBAR**

<span id="page-3-0"></span>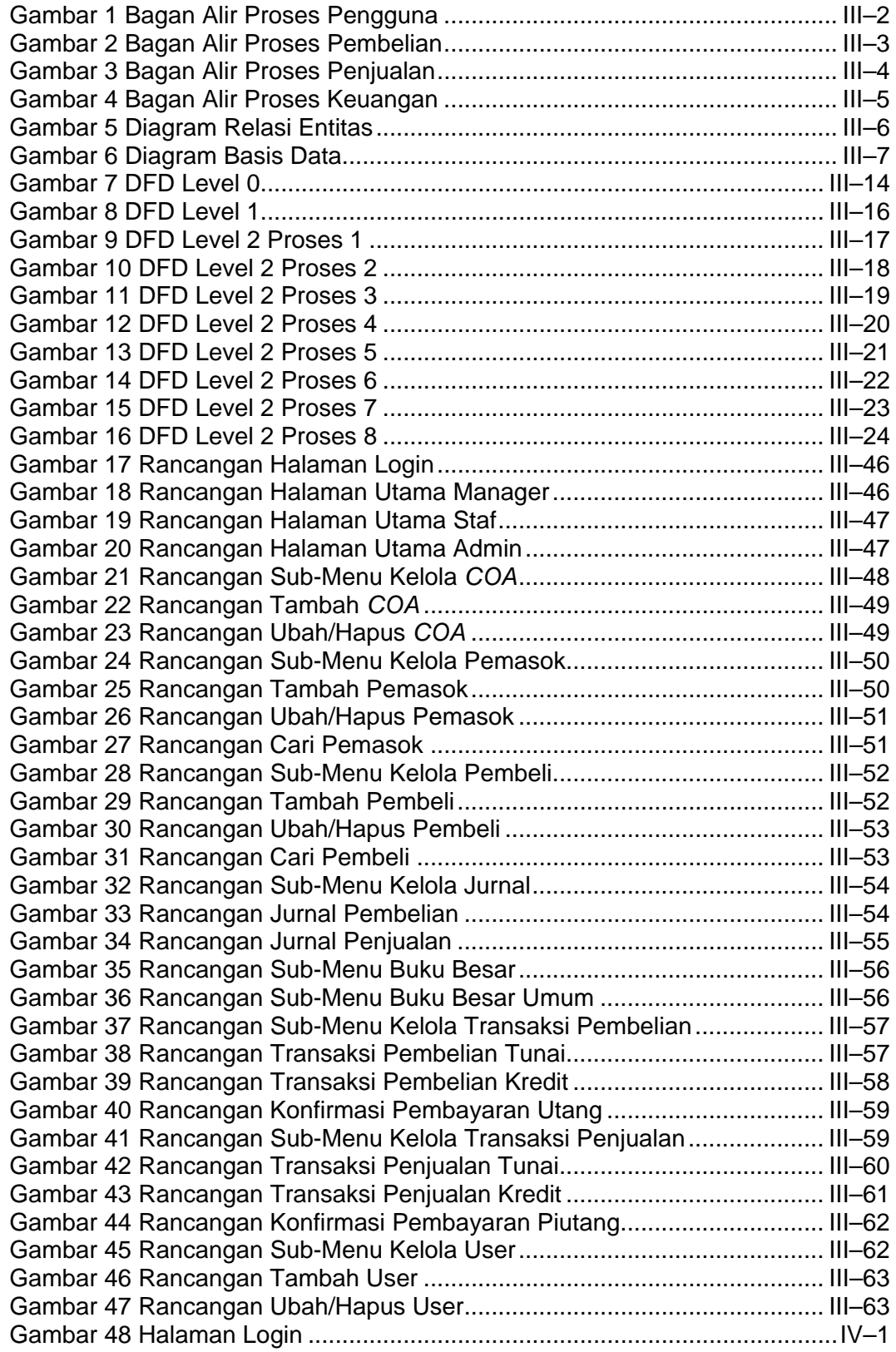

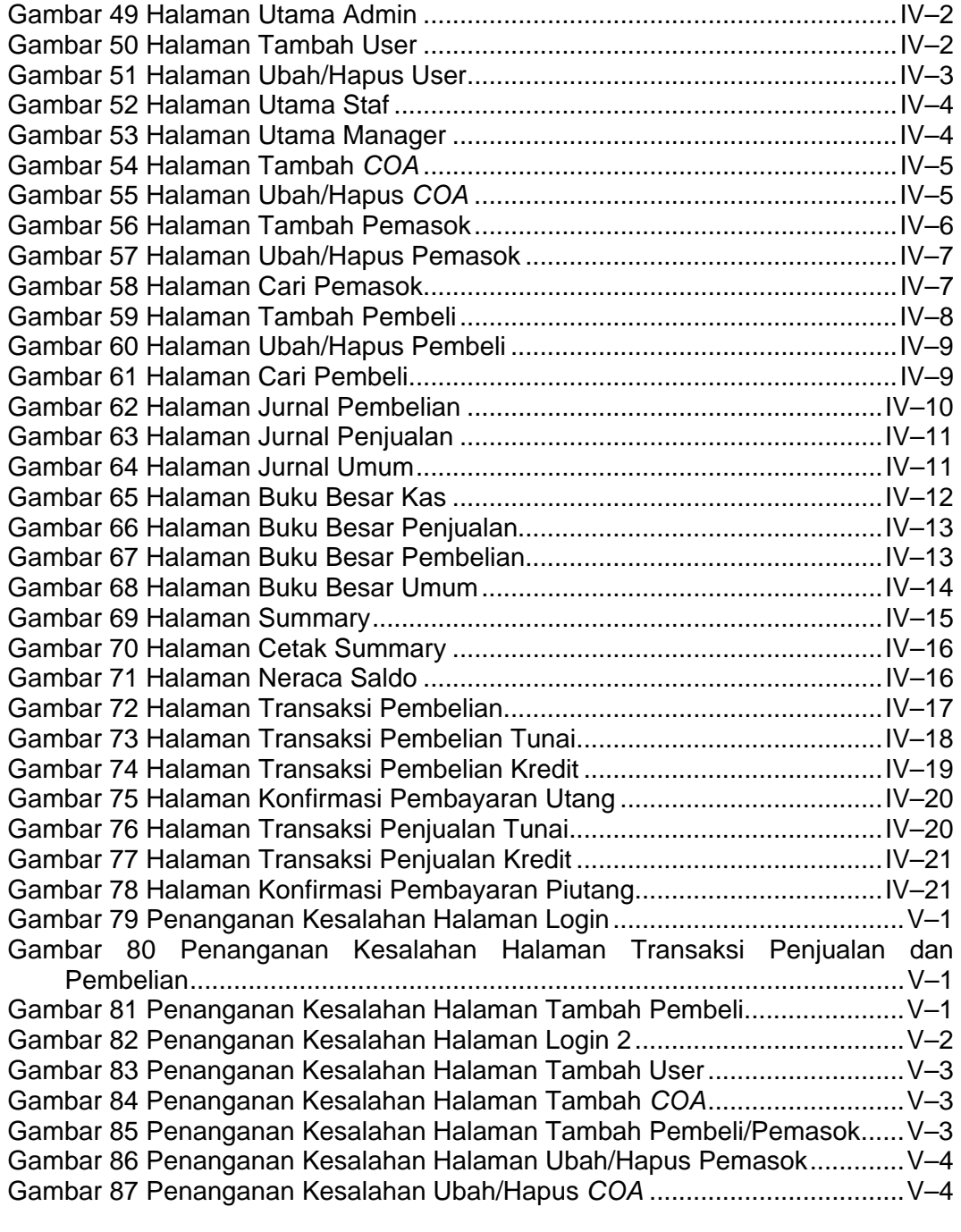

## **DAFTAR TABEL**

<span id="page-5-0"></span>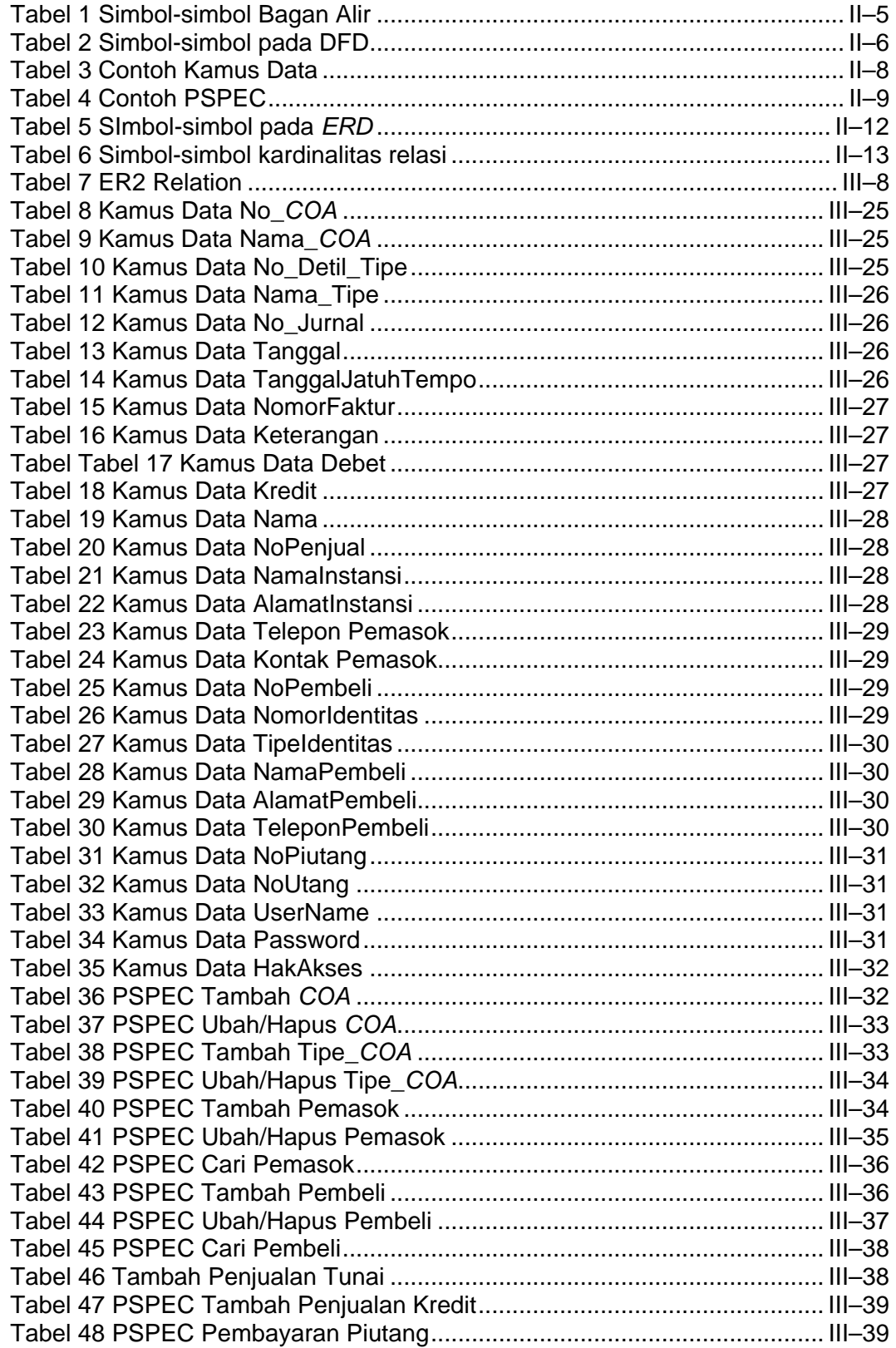

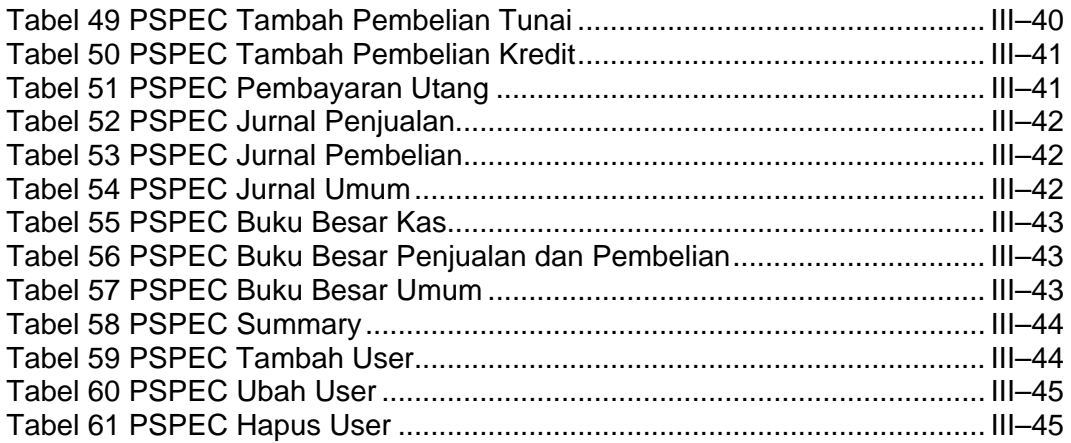